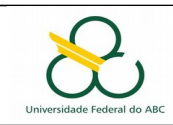

# **Universidade Federal do ABC**

**Disciplina:** Processamento da Informação **Avaliação:** Prova 02 – Laboratório **Data:** 16/08/2018

## Nome: \_\_\_\_\_\_\_\_\_\_\_\_\_\_\_\_\_\_\_\_\_\_\_\_\_\_\_\_\_\_\_\_\_\_\_\_\_\_\_\_\_\_\_\_\_\_\_\_\_\_\_ RA : \_\_\_\_\_\_\_\_\_\_\_\_\_\_\_\_\_\_\_\_\_

### **Instruções para a prova (leia antes de começar):**

- 1) A prova tem a duração de 1h50.
- 2) A resolução dos exercícios pode ser no computador.

#### **Questão 1** (6 pontos)

Indique ou Verdadeiro ou Falso (Resposta correta +1, resposta incorreta -1)

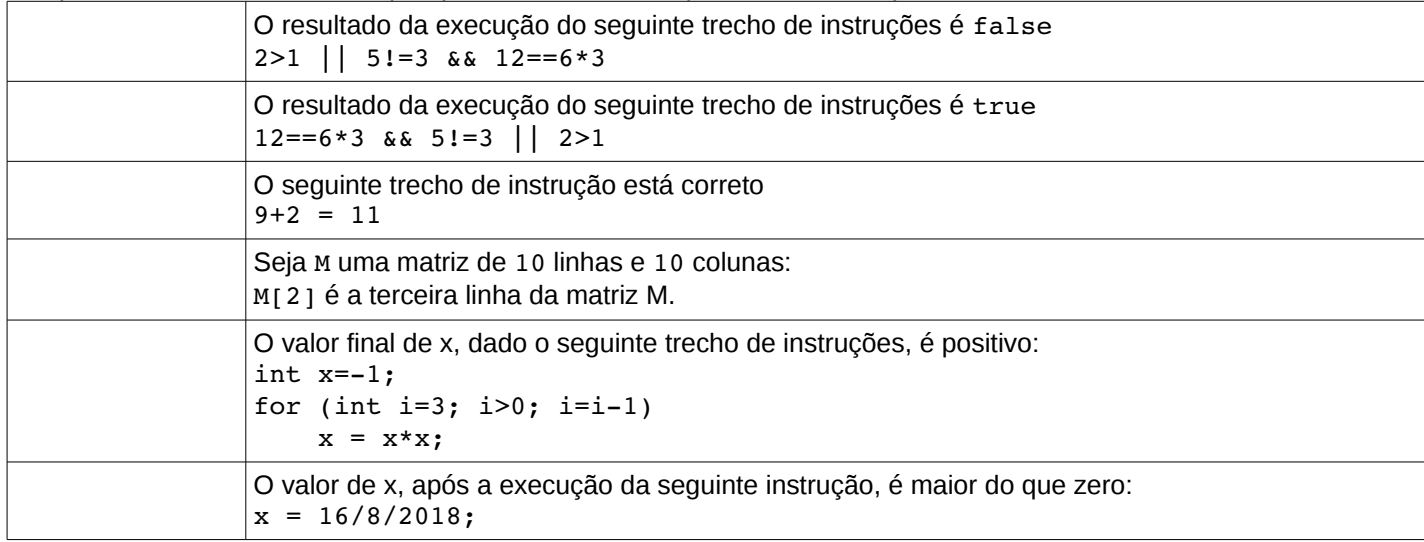

#### **Questão 2** (4 pontos)

Escreva uma função que permita devolver um número aleatório inteiro entre [-101 e 101] Definição da função: static int aleatorio101()

#### **Questão 3** (6 pontos)

Escreva uma função que permita imprimir uma sequência de asteriscos respeitando a ordem dos exemplos. Definição da função: static void asteriscos( int n )

#### Exemplos:

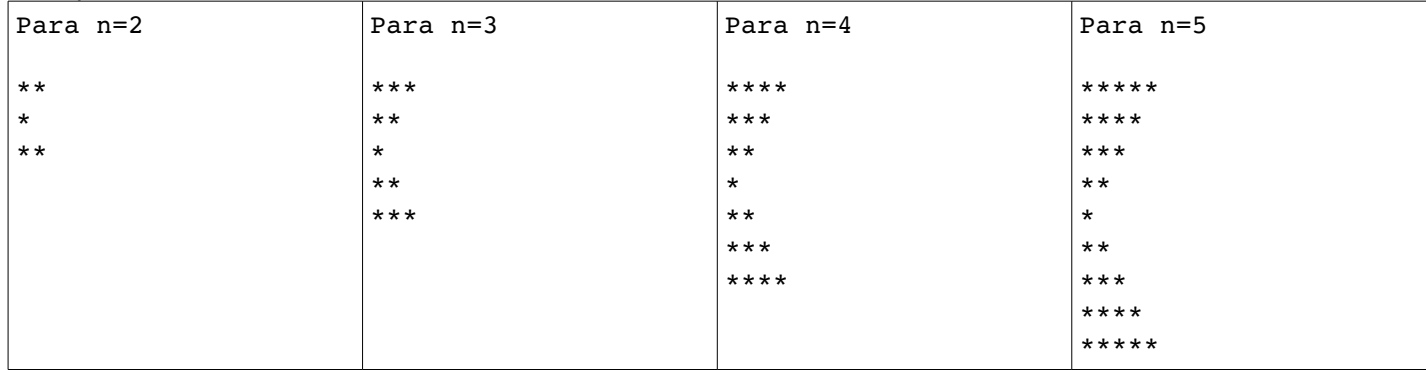

### **Questão 4** (8 pontos)

Escreva uma função que permita devolver o comprimento da maior sequência de números iguais consecutivos armazenados em um vetor.

Definição da função: static int maiorComprimento( int v[] )

## Exemplos:

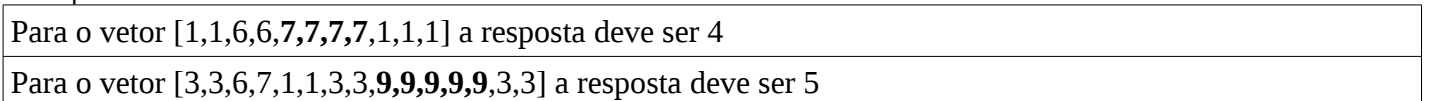

### **Questão 5** (6 pontos)

Escreva uma função que recebe uma matriz de caracteres 8x8 representando um tabuleiro de xadrez e calcula o valor total das peças do jogo. Espaços vazios do tabuleiro são codificados como casas com ' ' (branco) e têm valor 0 (zero). O valor das demais peças e sua representação na matriz são dados de acordo com a tabela:

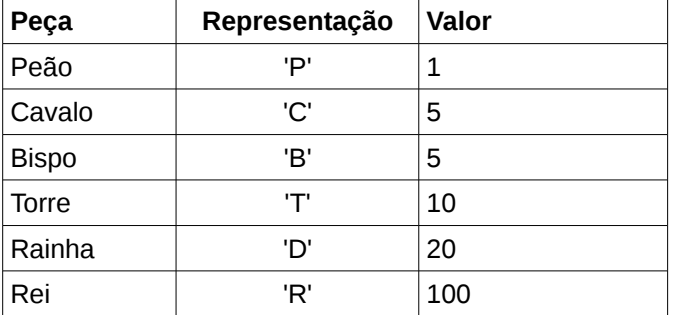

Definição da função: static int calcularValorJogo( char M[][] )